# CMPSC 111 Introduction to Computer Science I Fall 2013 Bob Roos

http://cs.allegheny.edu/~rroos/cs111f2013

Recitation 2
5-6 September 2013
Due in Sakai by midnight
"Checkmark" grade

## **Summary**

Create a Java program that prints something "interesting" and upload it to your Sakai drop box. See the end of the assignment for a few hints and suggestions.

### Review the Textbook

Be sure to read section 2.1 of your book—it explains how to print some of the special characters. (This is also discussed at the end of this assignment.)

## Exercise: Print Something "Interesting"

Create a Java program that uses a sequence of *no more than ten* System.out.println statements to print something "interesting." The meaning of "interesting" will be determined by class vote. You may *not* use any other features of Java, such as variables, loops, etc. However, you are *required* to use at least one of the "escaped" characters, such as \" or \\. You can "cheat" and get pictures taller than ten lines by using the \n character in your println statements.

Your program must print your name and today's date (using "new Date()"). This will not count as part of your ten print statements.

You must come up with an *original* design—under no circumstances should you copy a design from another source, such as an "ASCII Art" web site. (However, you may look at such sites for inspiration.)

Here are two examples (try them!)

### Example 1: File "PrintName.java"

### **OUTPUT:**

```
aldenv27:rec1 rroos$ javac PrintName.java
aldenv27:rec1 rroos$ java PrintName
Bob Roos, CMPSC 111
Wed Jan 16 21:04:41 EST 2013
```

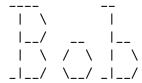

## Example 2: File "PrintFace.java"

```
//***************************
// Bob Roos
// Recitation 2, 5 September 2013
//
// Prints a face
//**************************
import java.util.Date;
public class PrintFace
{
    public static void main(String[] args)
    {
        System.out.println("Bob Roos, CMPSC 111\n" + new Date() + "\n");
        System.out.println(" \\\\\||//");
        System.out.println(" / \\\\\||//");
```

### **OUTPUT:**

### When You Are Finished

\\_\_\_/

Upload your program to your Sakai Drop Box. You do *not* have to hand in a hard copy of anything—just upload your Java program.

#### A Few Hints

The name of your program file (for instance, "PrintFace.java") must be the same as the name in the "public class ..." statement—see earlier examples.

The characters "\" (backslash) and """ (double-quote) require special handling. To print them out, you need to put an extra "\" in front of them. For instance,

```
The statement: System.out.println("backslash: \\, quote: \""); prints: backslash: \\, quote: "
```

### General Guidelines for Recitation Sessions

- Experiment! Recitation sessions are for learning by doing without the pressure of grades or "right/wrong" answers. So try things! The best way to learn is by trying things out.
- Submit *something*. Your grade is just 0 or 1, depending on whether or not you attempt the work and upload something to Sakai.

- Try to Finish During Class. Recitation exercises are not intended to be the equal of laboratory assignments. If you are simply a slow typist, I've given you until the end of the day, but ideally you should upload a file, even a non-working one, by the end of the class period and be finished with it.
- Help One Another! If your neighbor is struggling and you know what to do, offer your help. Don't "do the work" for them, but advise them on what to type or how to handle things.
- Review the Honor Code policy on the syllabus. Remember that you may discuss programs with others, but programs that are nearly identical to others will be taken as evidence of violating the Honor Code.